#### The Rosenthall Experiment: shooting from the hip digitization

*Choose Your Own Arrangement: Using large-scale digitization to process image and audiovisual collections* 

> 2012 Annual Meeting of the Society of American Archivists

Sarah Dorpinghaus Digital Projects Manager University of Kentucky Libraries

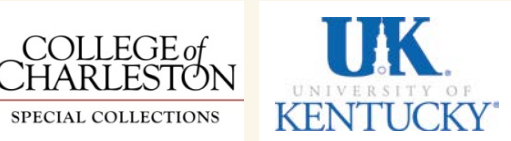

**JUIF D'ALGER** 

#### **Rosenthall donation**

66 linear feet of personal and professional papers

100 linear feet of **Judaica** 

rare books fine art postcards illustrated journals greeting cards pamphlets broadsides newspapers

sheet music cartoons etchings chromo-lithographs **watercolors** medallions stamps textiles

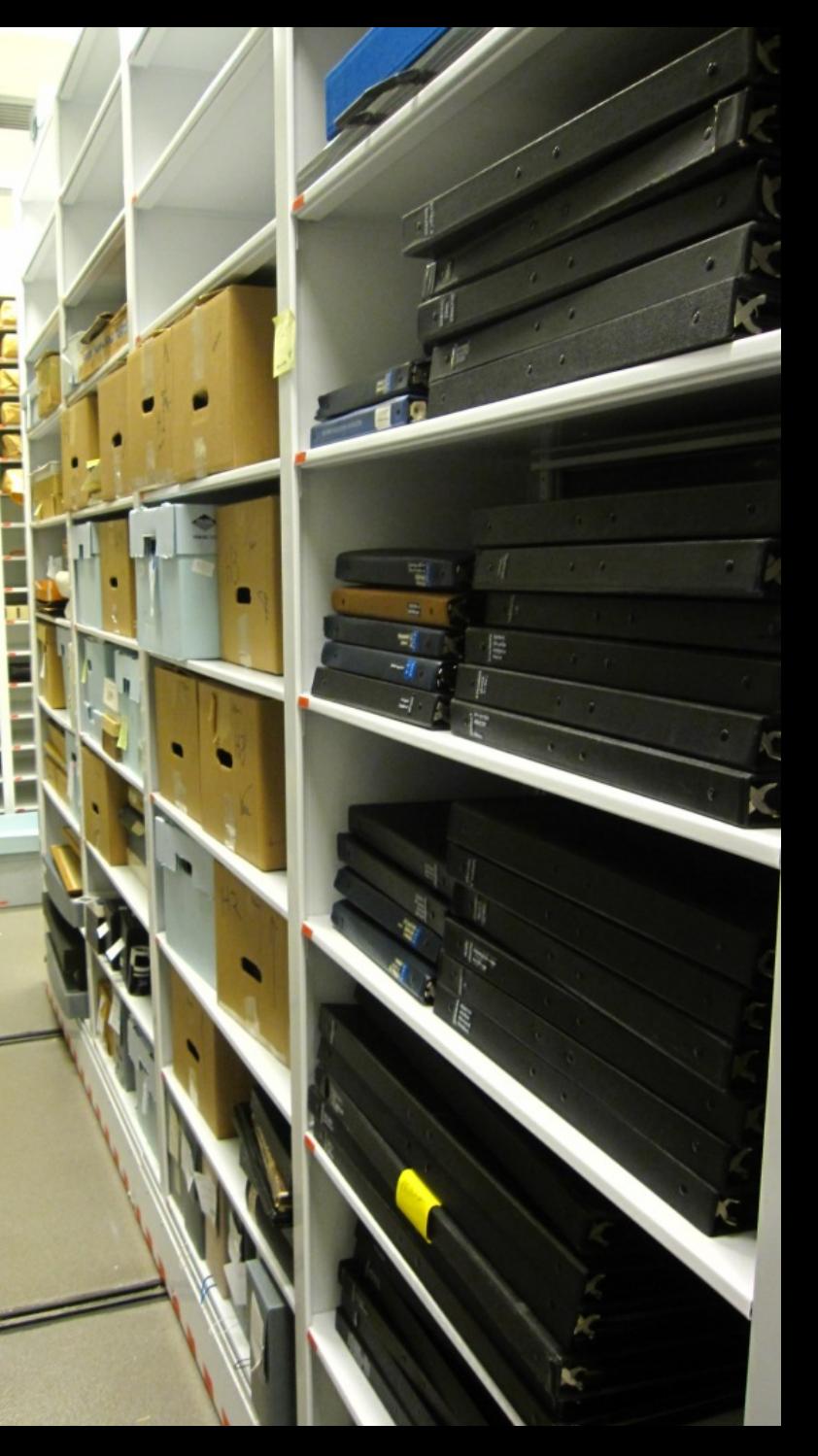

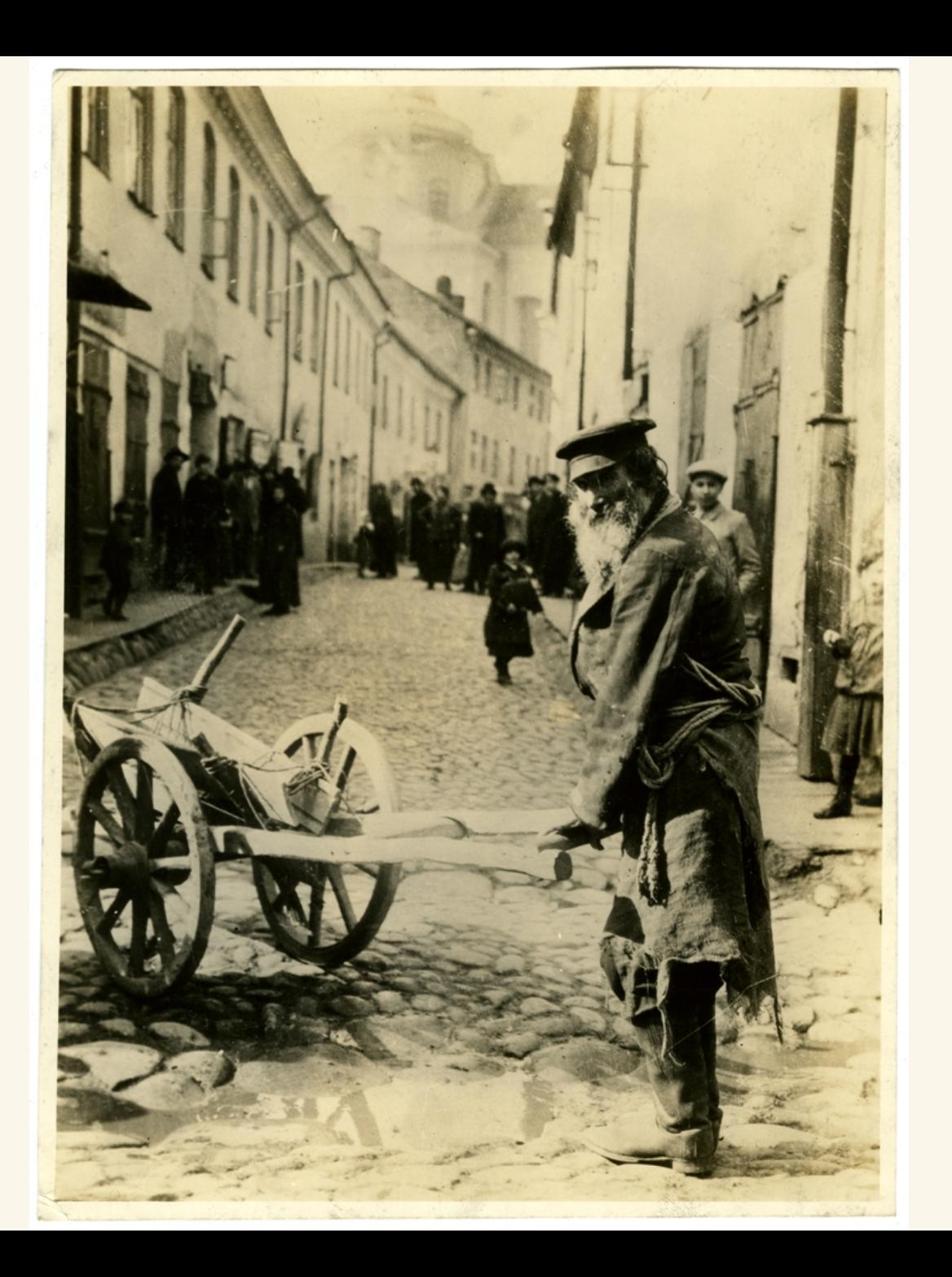

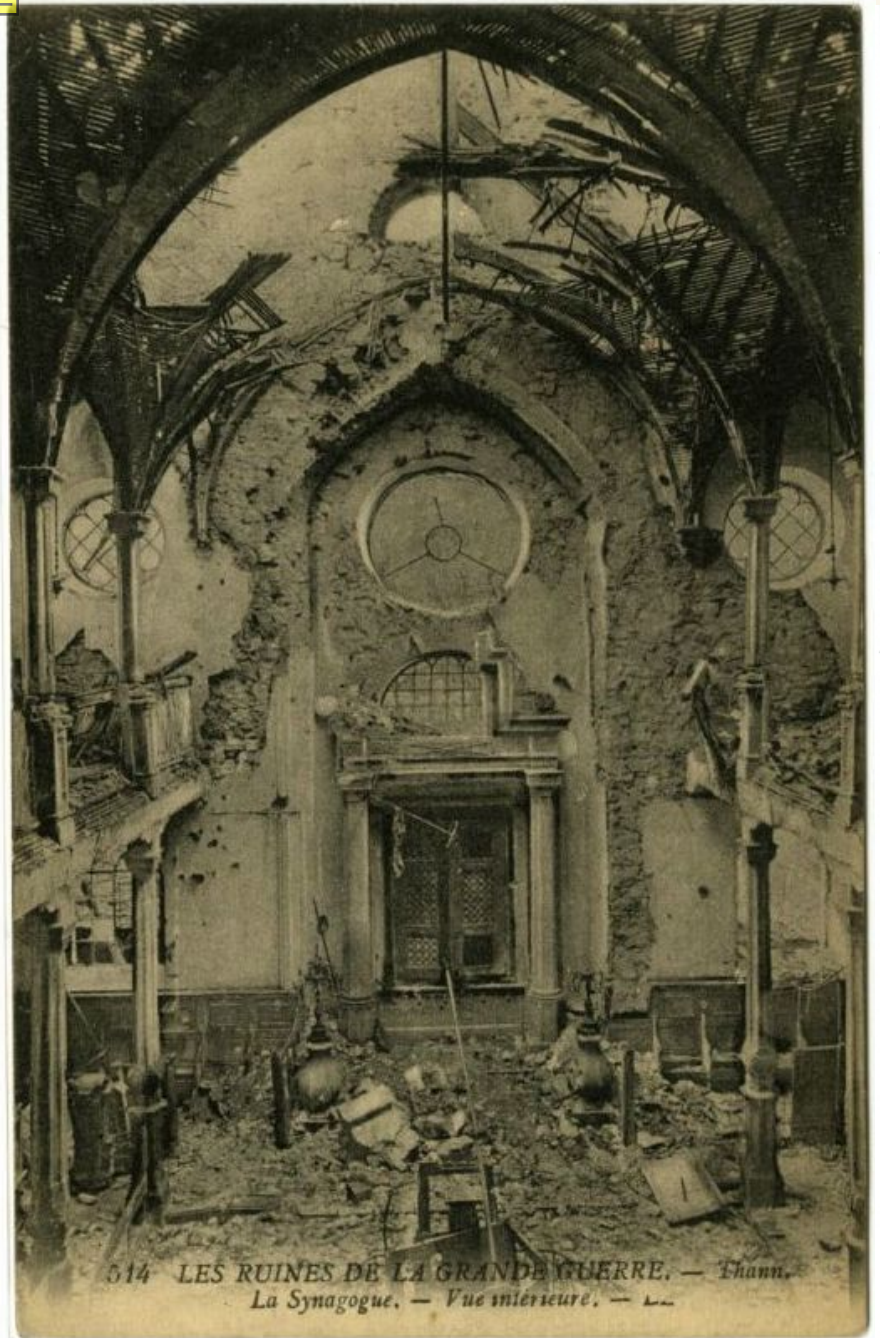

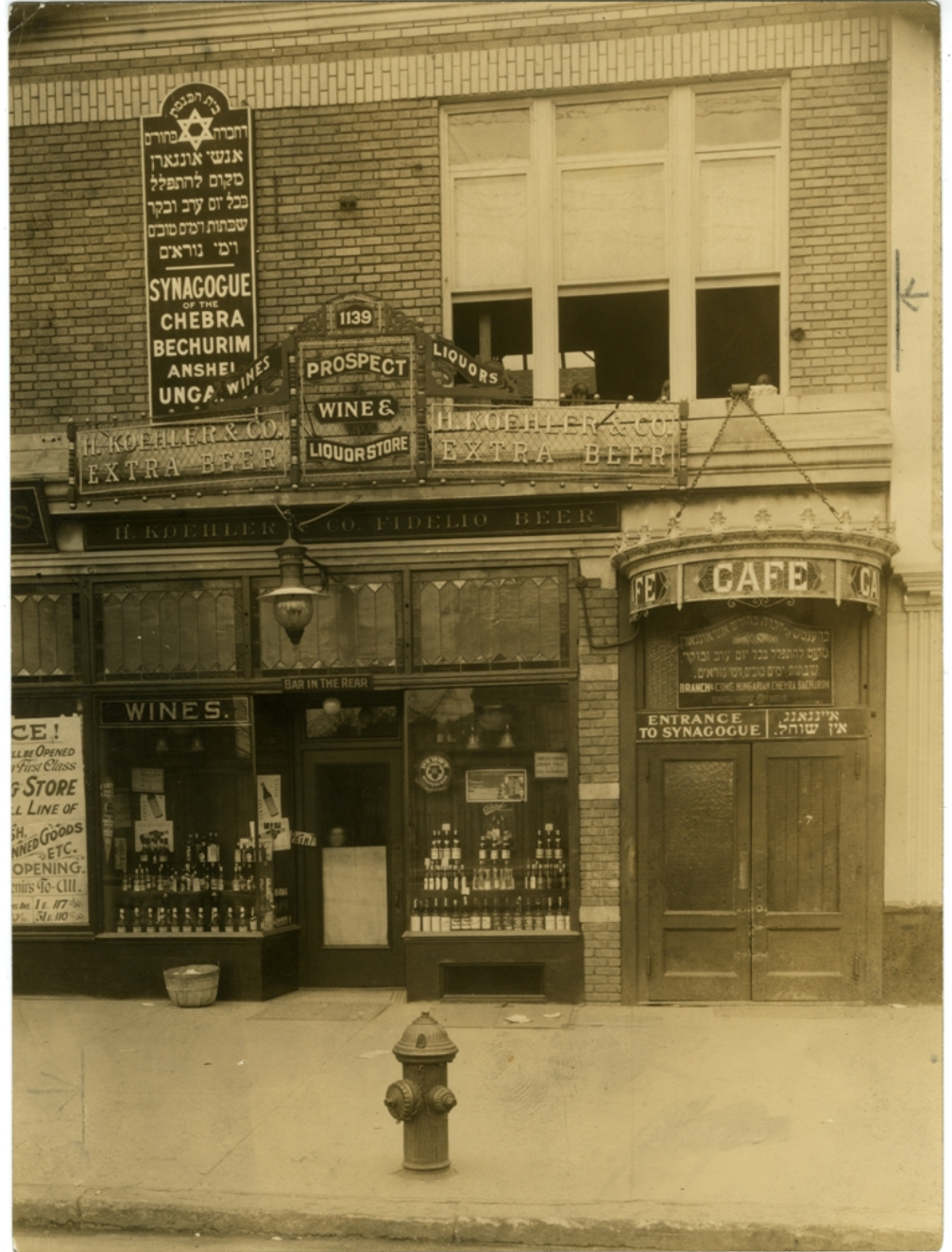

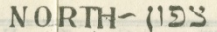

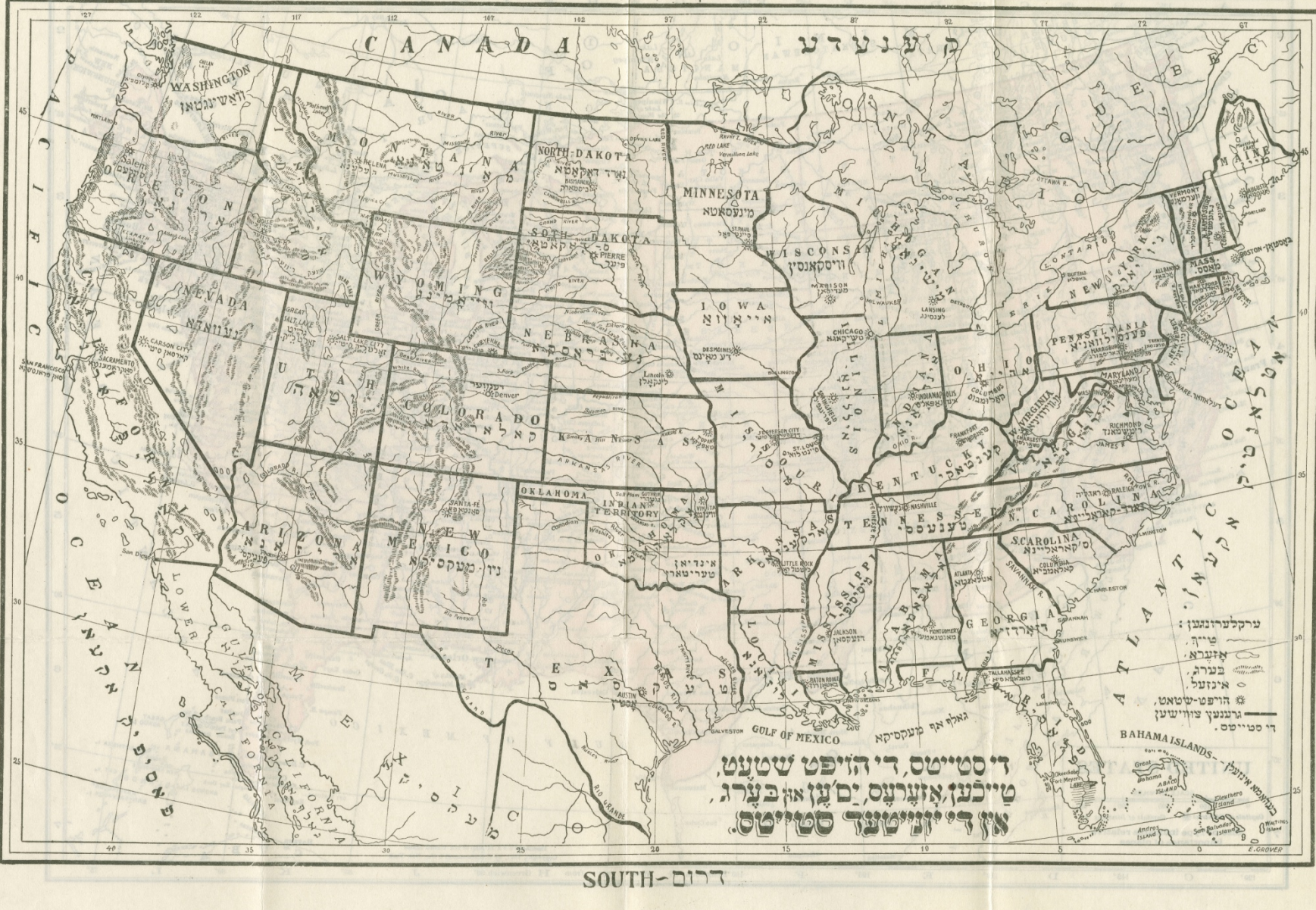

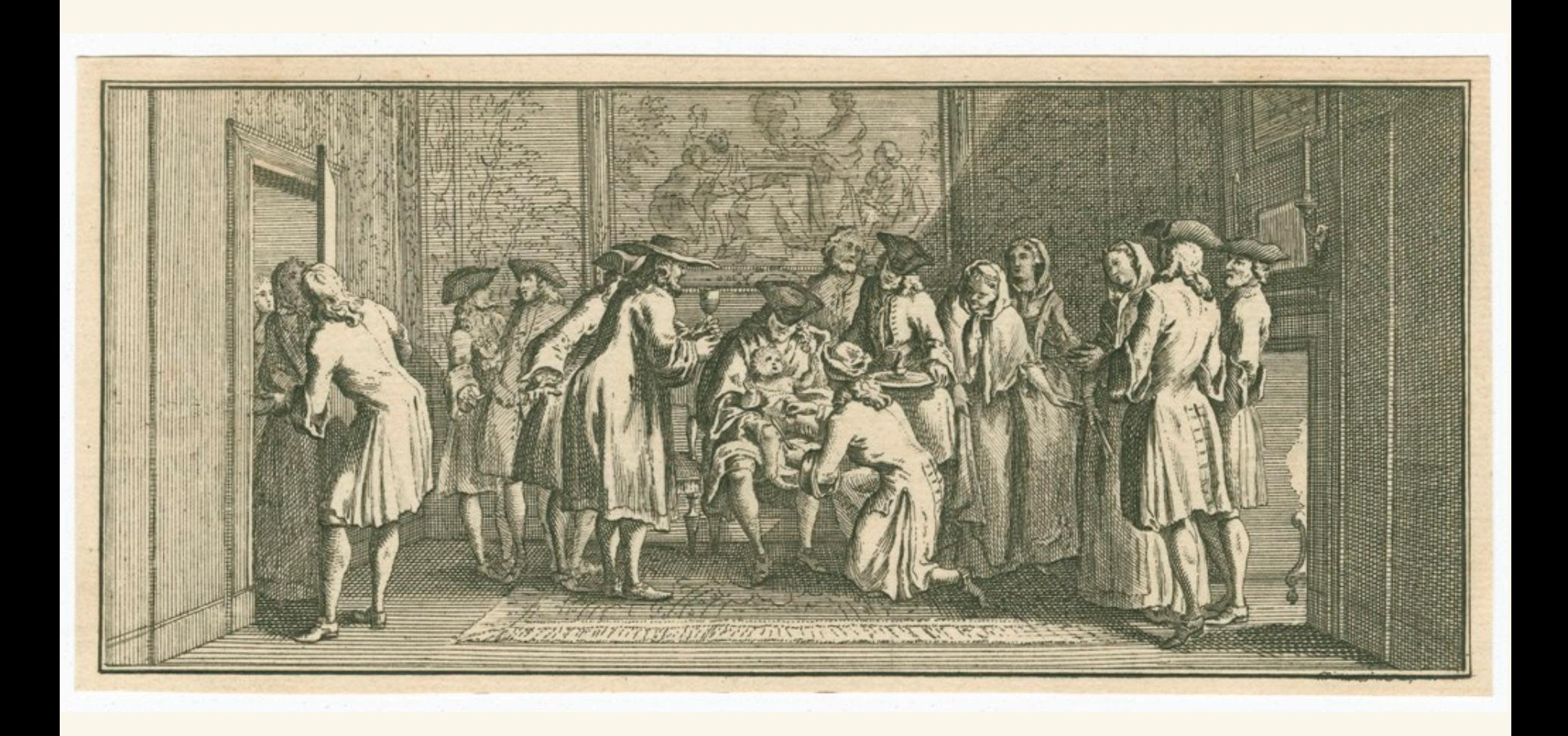

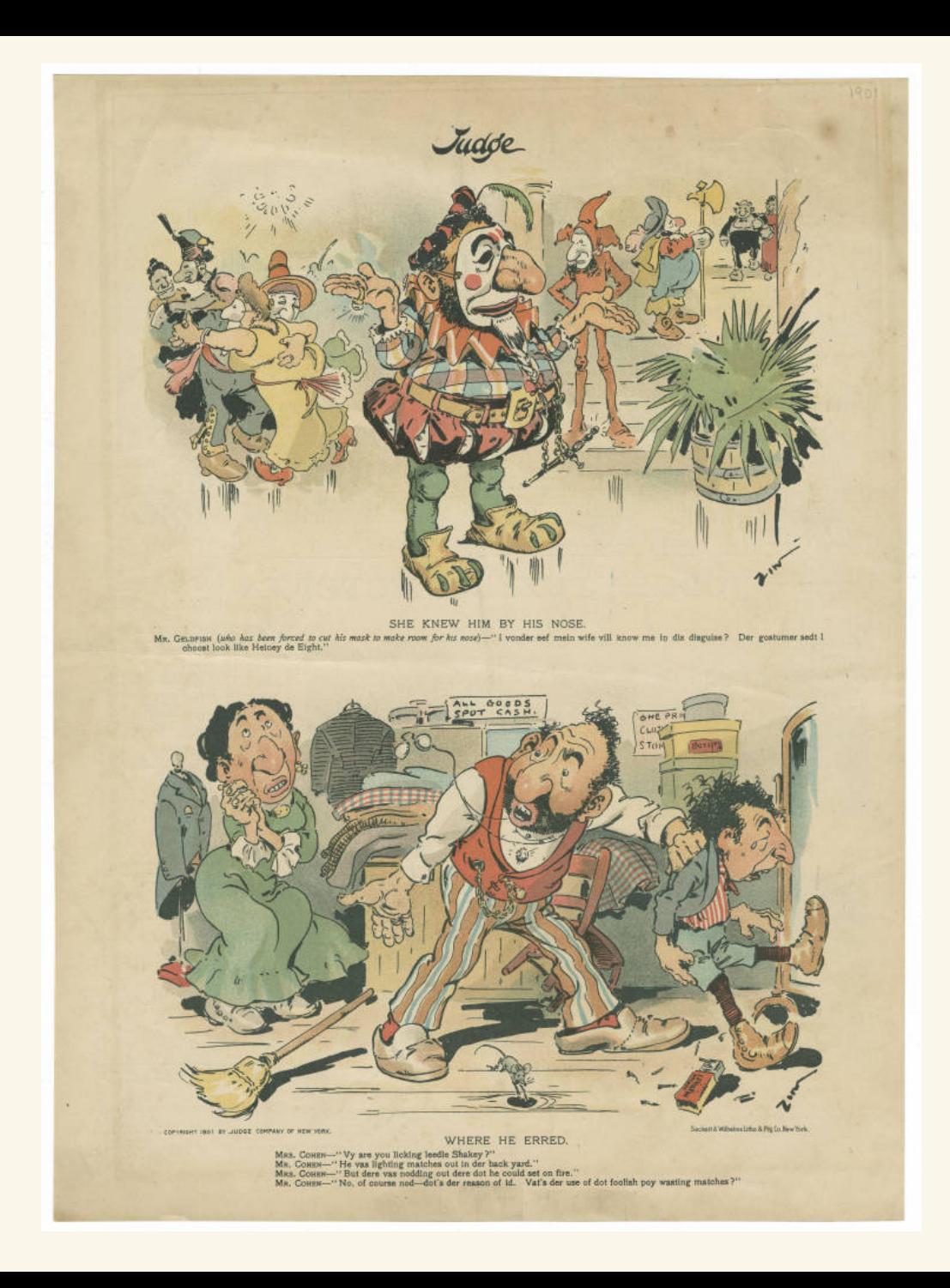

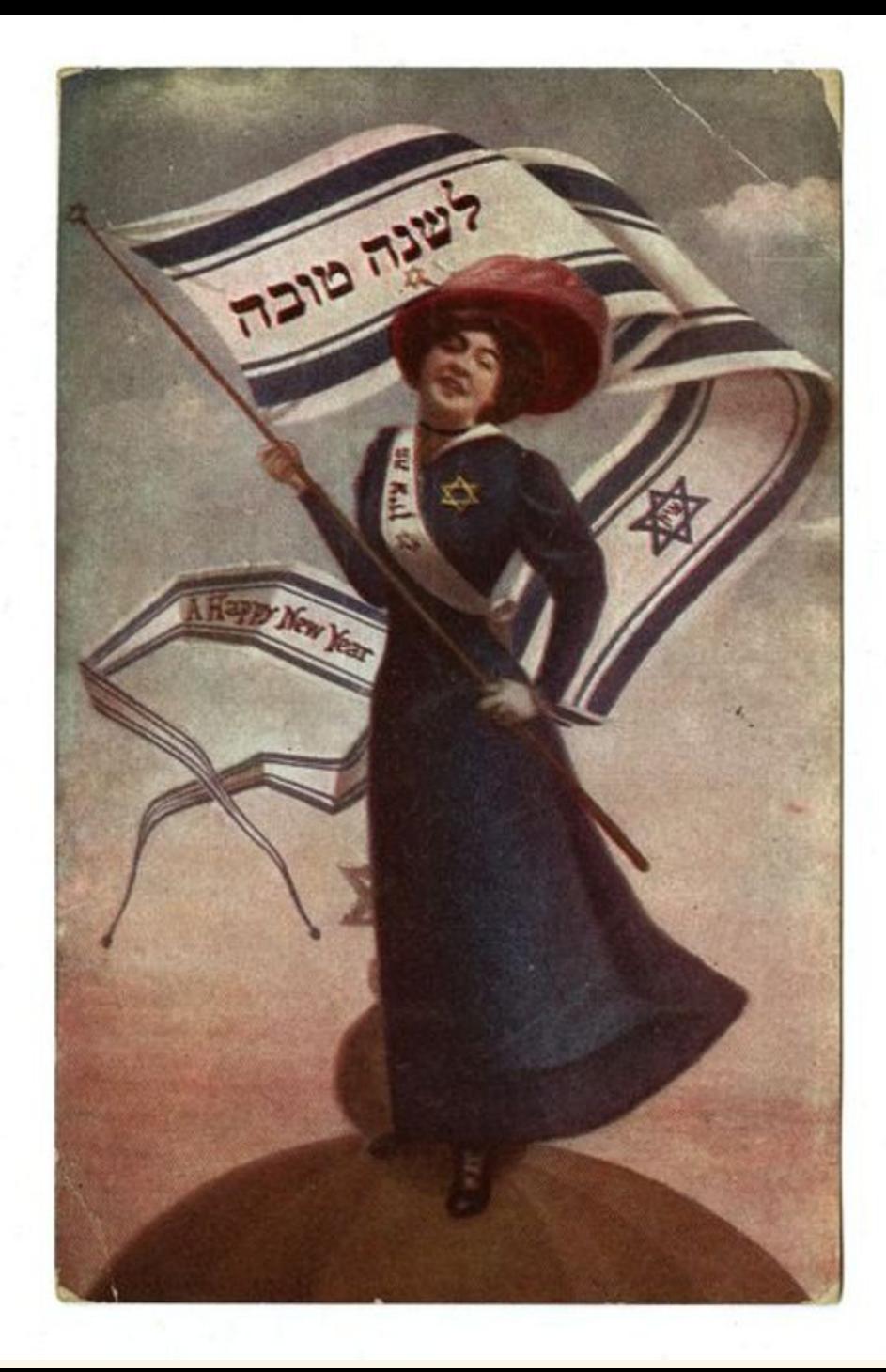

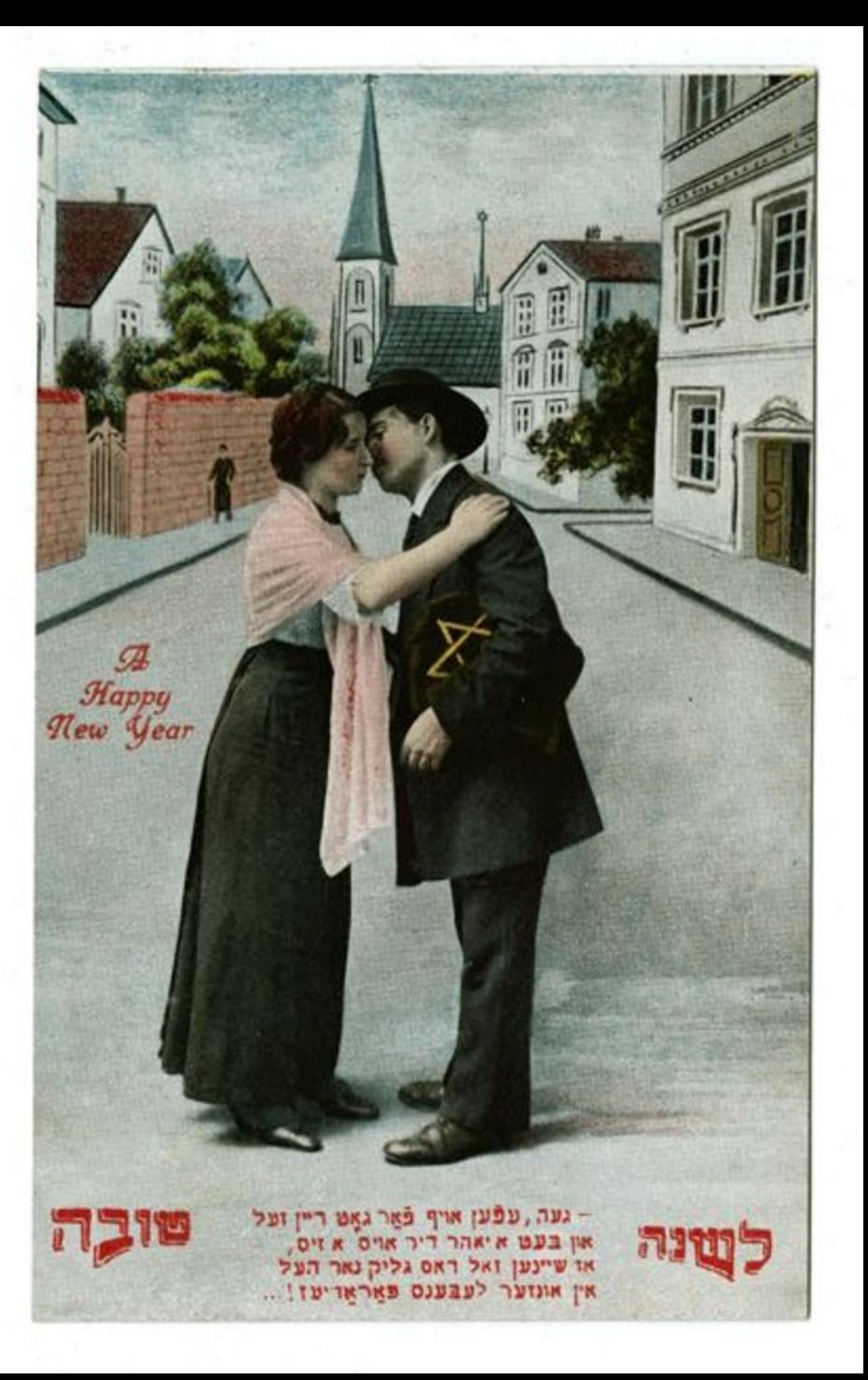

## **considerations**

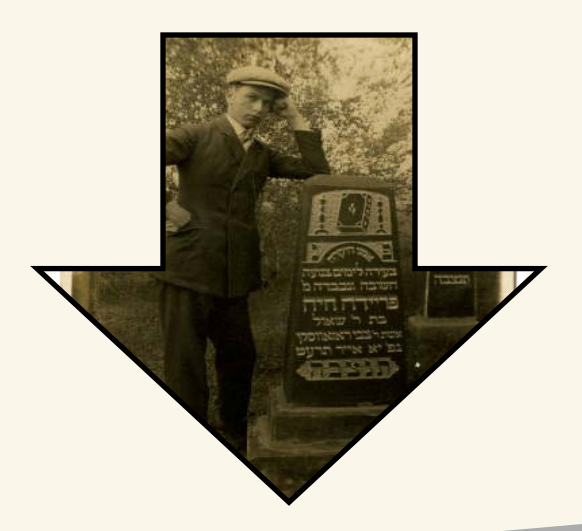

Large amount of material Varied levels of organization No inventory or search mechanism Several arrangement options

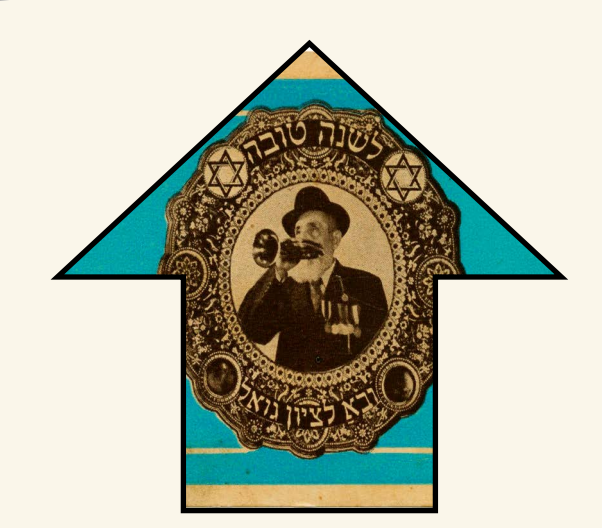

### Location

### **Date**

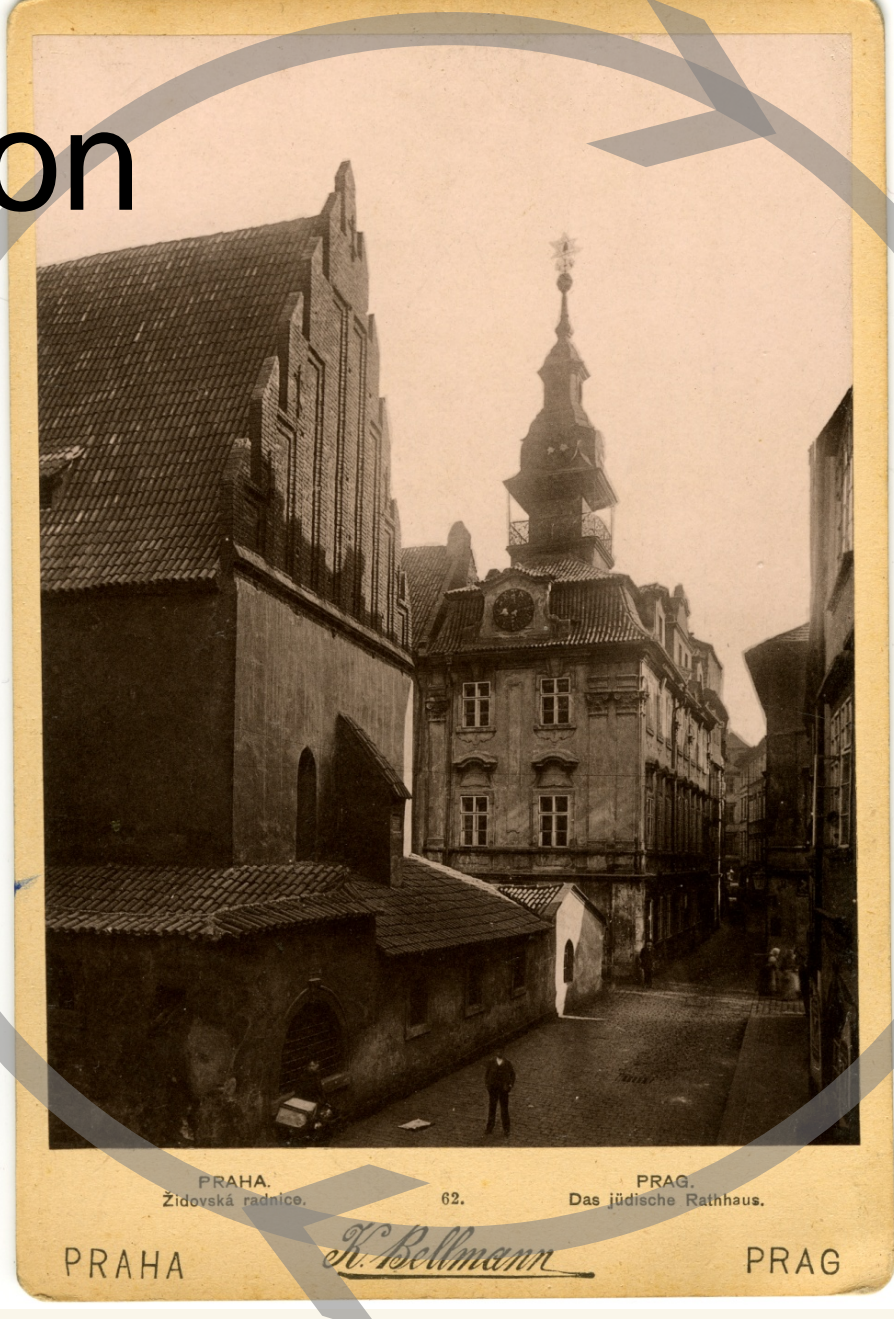

#### Format

## Subject

## **considerations**

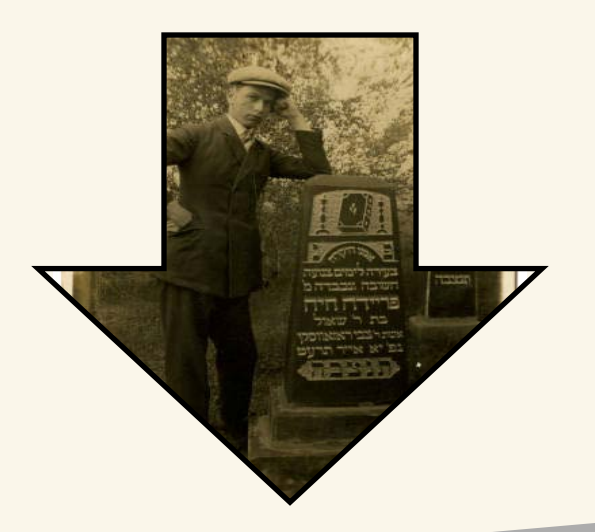

Large amount of material Varied levels of organization No inventory or search mechanism Several arrangement options **Other priorities**

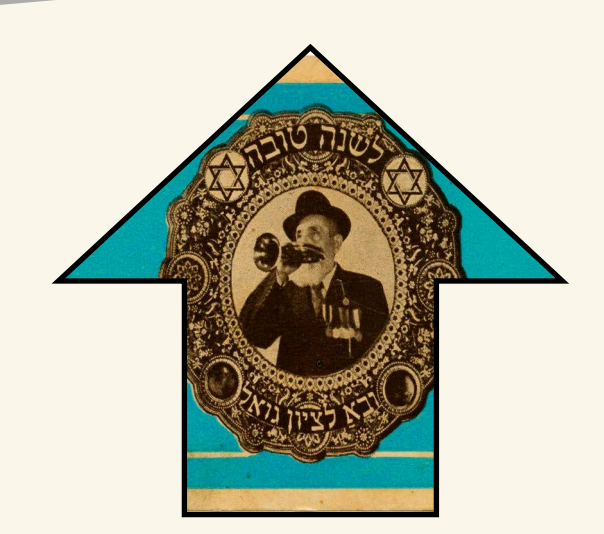

## **considerations**

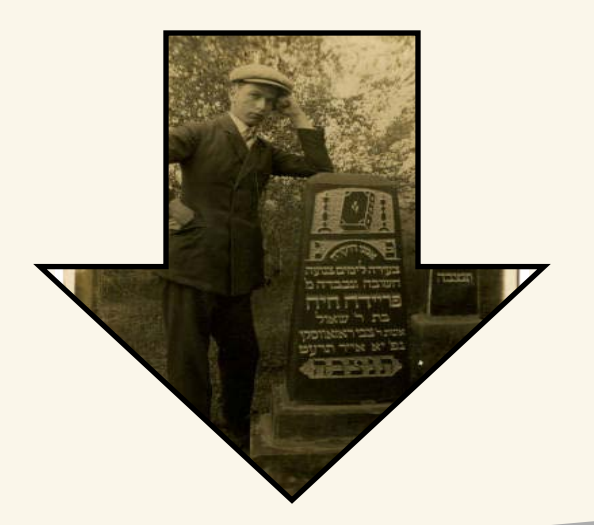

Large amount of material Varied levels of organization No inventory or search mechanism Several arrangement options Other priorities

Support of donor Abundance of interns Online presentation mechanism (Lowcountry Digital Library) Basic imaging equipment available

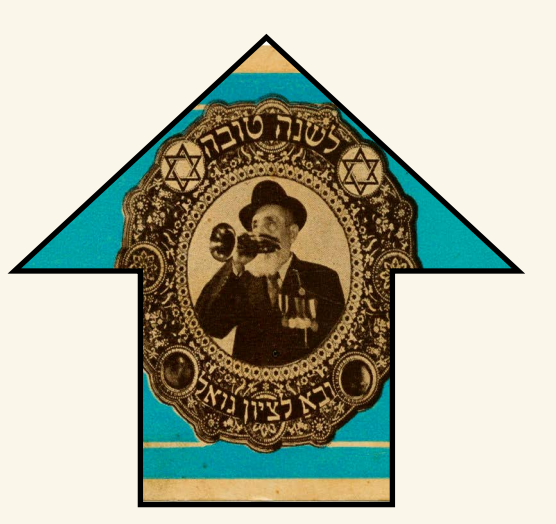

### **we went to work**

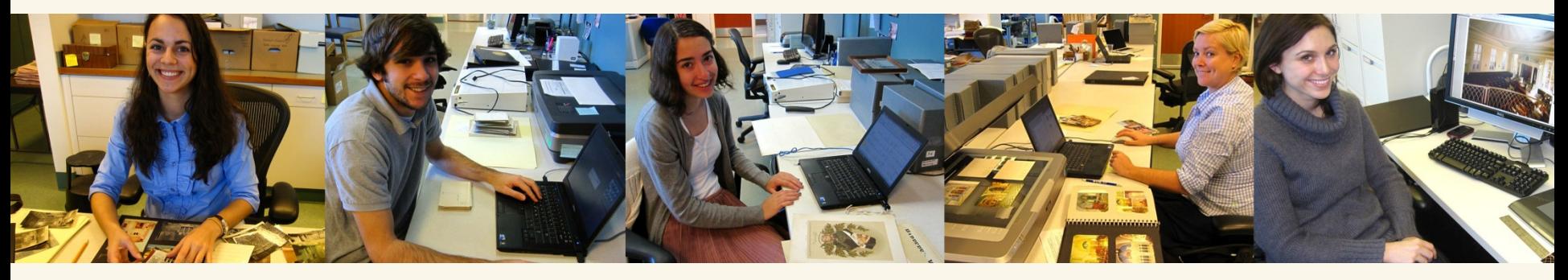

- **E** descriptive, preservation, and structural metadata
- NARA guidelines for digitizing archival material
- **EPSON Expression photo scanner**
- 400 800 ppi
- 24 bit color
- .tiff preservation and .jpg access copies
- **Drobo storage array**

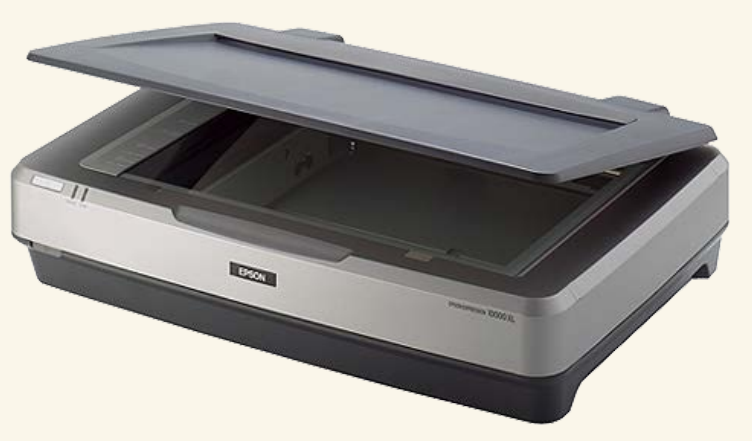

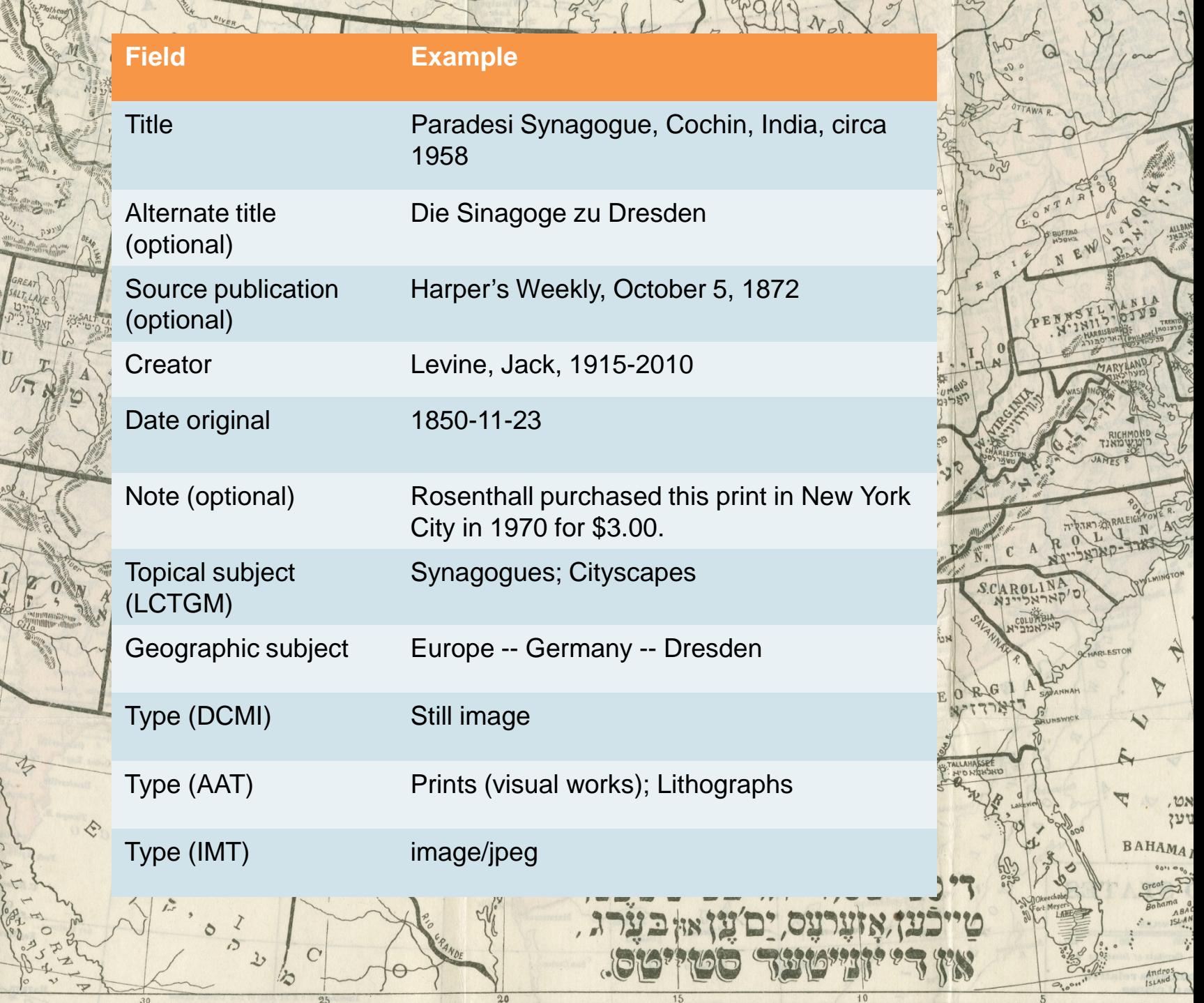

LOWER OT

 $\mathbb Q$ 

Y

 $\sim$ 

 $\sim$ 

U

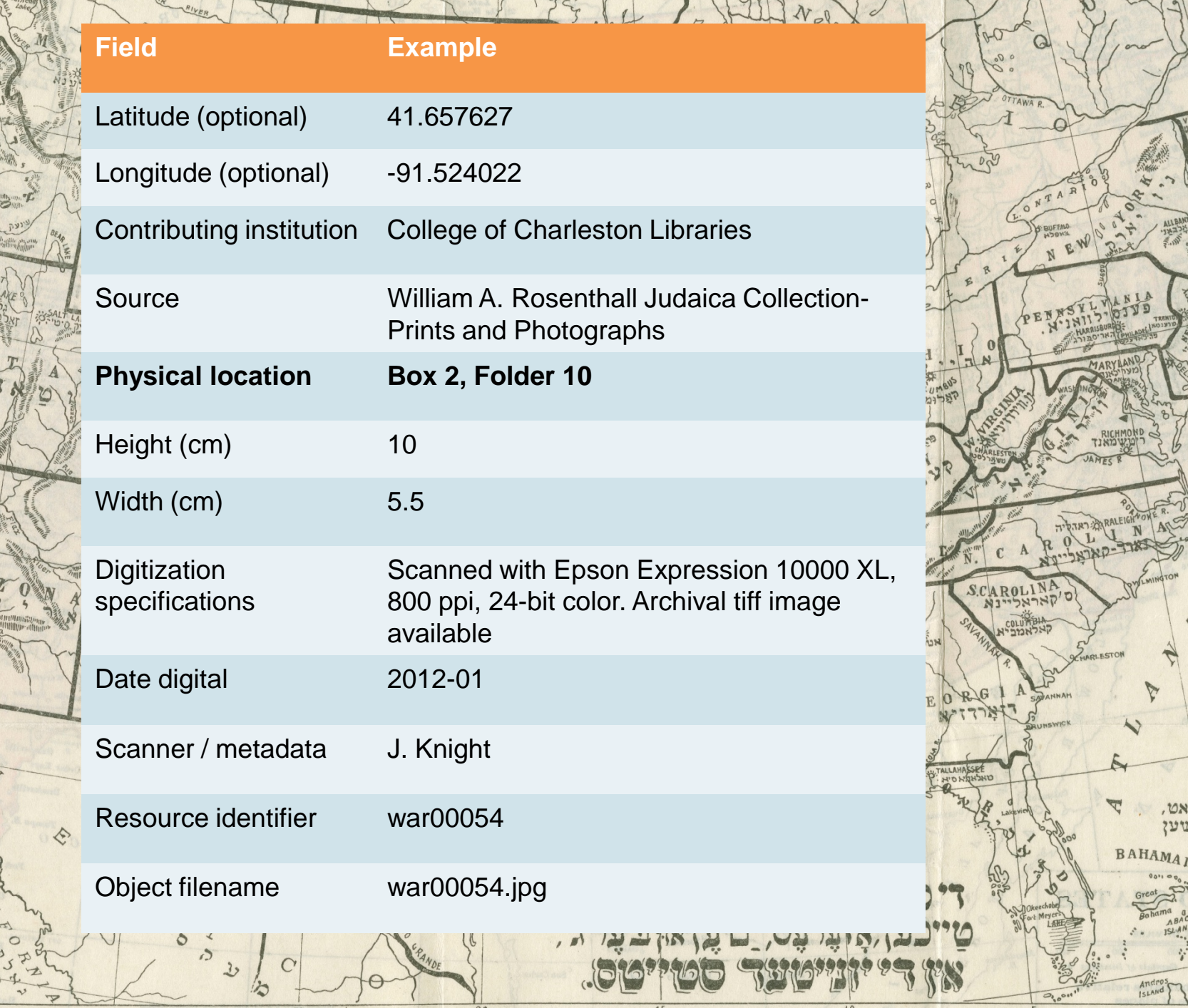

 $\mathcal{J}$ 

0

LOWER OT

 $\begin{array}{c} \circ \\ \circ \end{array}$ 

 $\mathbb Q$ 

 $\theta$ 

 $MOM$ 

N IA

אט,<br>זען

Andros

Provide internship experience

SUE CONTROL SS

Better handle on contents of collection

Provide online access to portion of the collection

AROLI

Reach larger audience through partnerships with other institutions

 $\Omega$ 

♦

# **rethinking Rosenthall**

#### Access vs. preservation

-lower resolution (300 ppi) -access copies only (jpeg2000, LZW tiff)

Capturing devices I2s CopiBook 7 seconds! Autocrop!

**Metadata** 

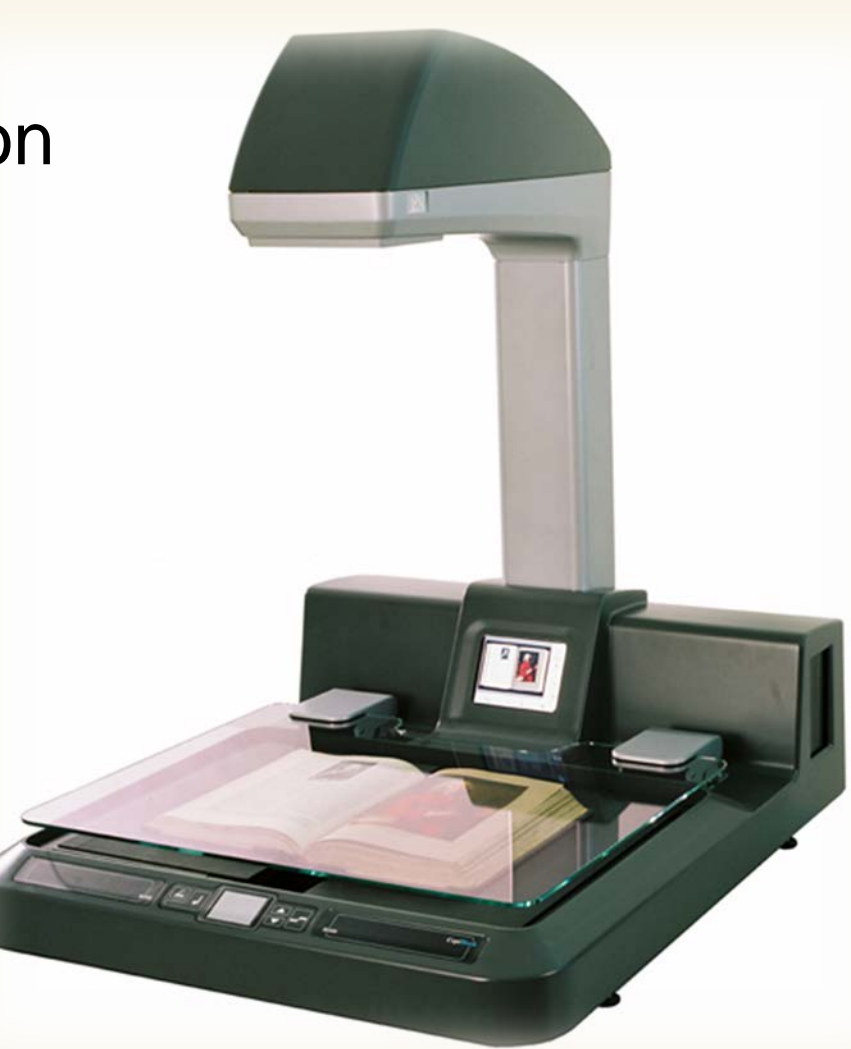

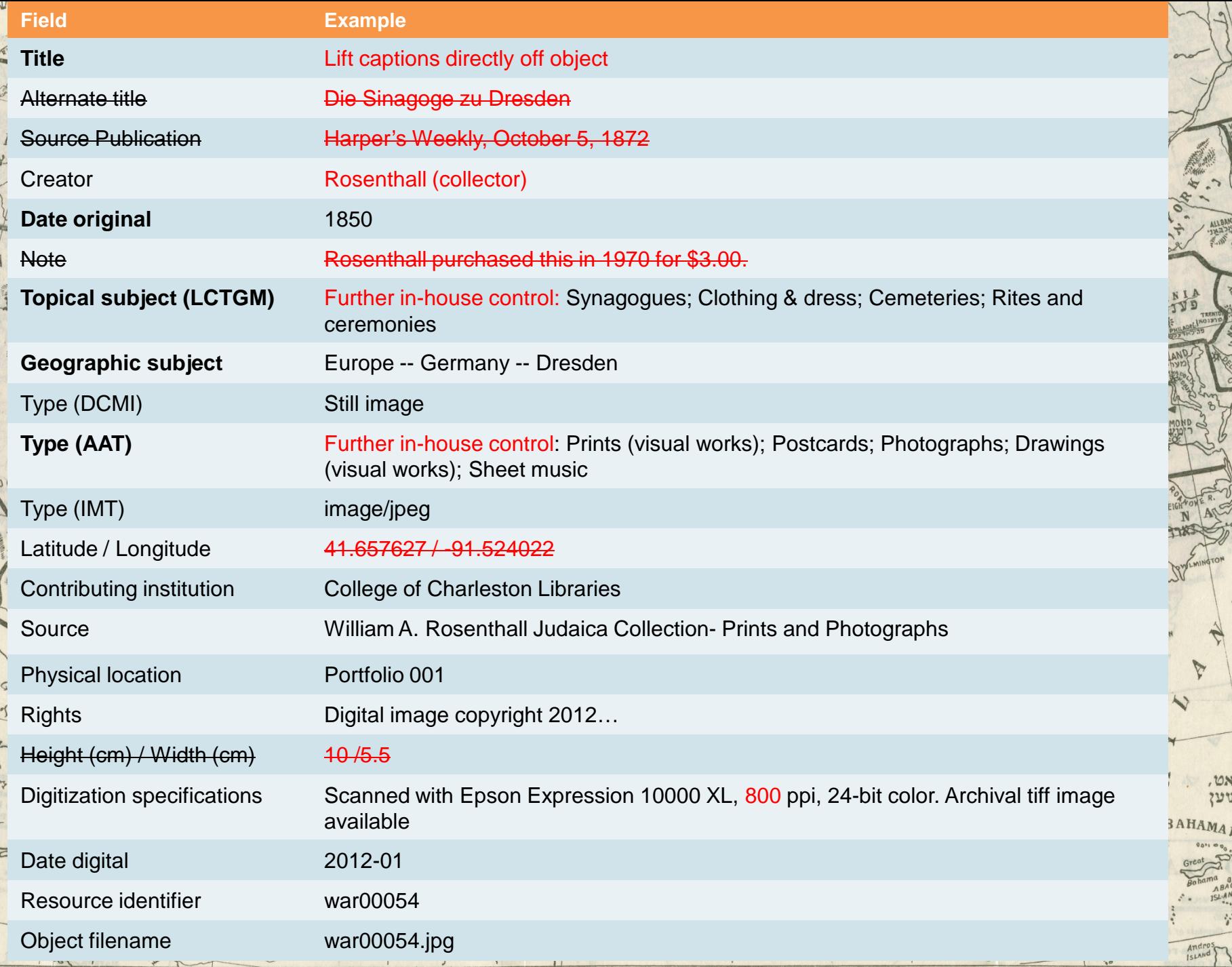

 $\mathcal{F}$ 

 $\mathbf{r}$ 

 $\overline{25}$ 

 $\mathbf{v}_\mathrm{in}$ 

 $\frac{1}{20}$ 

 $\overline{15}$ 

 $10$ 

**「三十九日の一日のことの** 

A

ABA

נגטאן

Ĝ

 $\overline{0}$ 

LOWEROT

 $\begin{matrix} 0 \\ 0 \\ 0 \end{matrix}$ 

 $\sim$ 

 $35$ 

# **rethinking Rosenthall**

#### Access vs. preservation

-lower resolution (300 ppi) -access copies only (jpeg2000, LZW tiff)

Capturing devices I2s CopiBook

**Metadata Finding aid** 

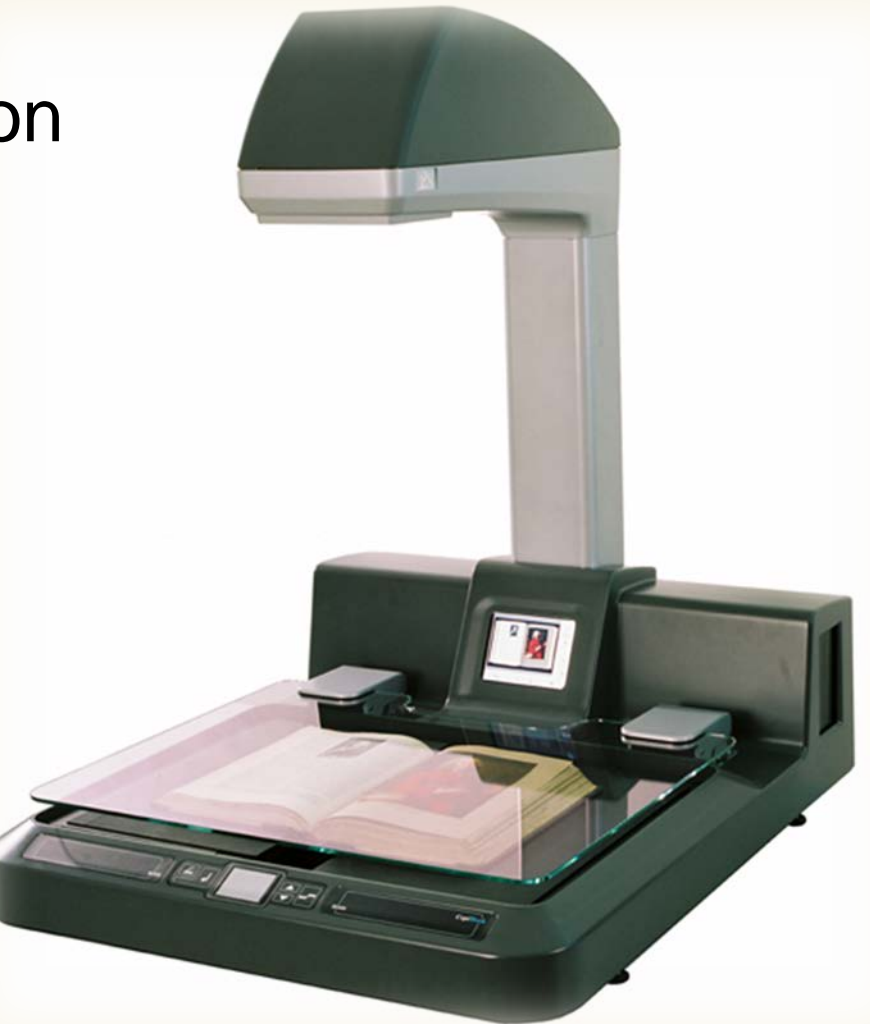

# rethinking the inventory

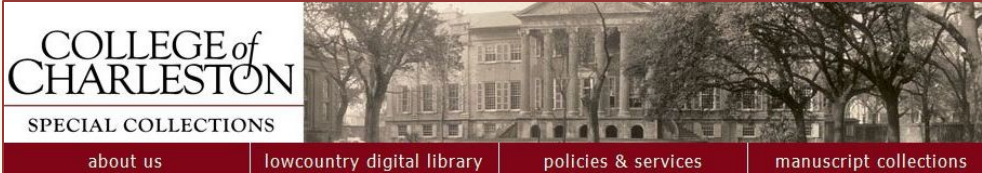

#### Search Tips

#### Inventory of the William A. Rosenthall Papers, 1791-2008

#### **Descriptive Summary**

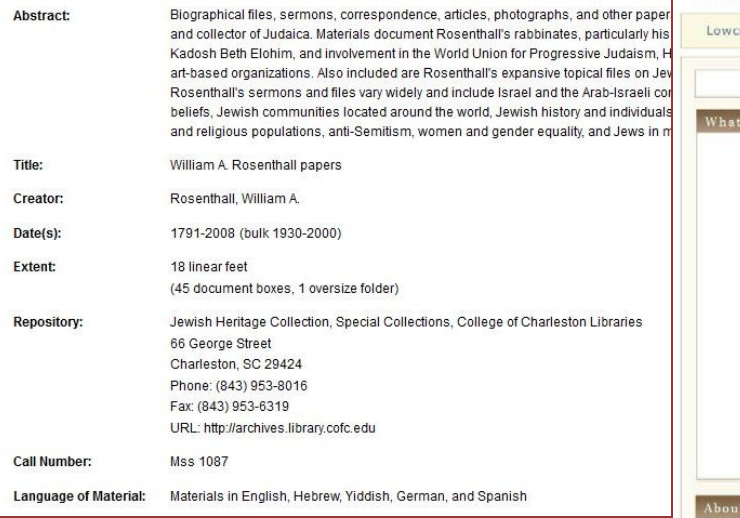

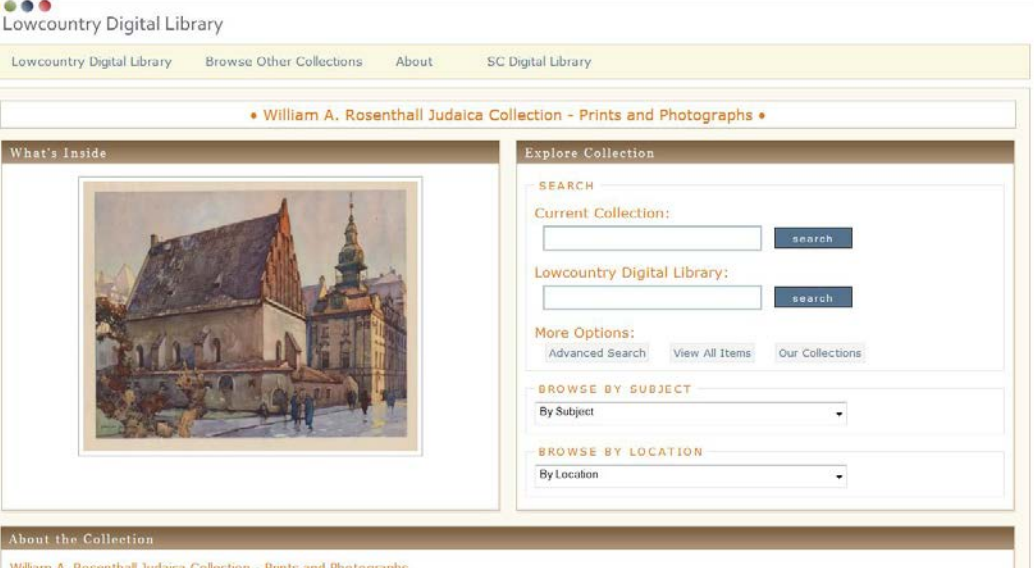

Rabbi William A. Rosenthall's collection of Judaica prints and photographs. These images document the Jewish people: their lives, history, religious ceremonies, dress, and customs. Also included are Jewish New Year cards, caricatures, and clippings from Jewish journals and publications. Rosenthall was the rabbi at Charleston's Kahal Kadosh Beth Elohim Synagogue from 1976 to 1992. He traveled extensively during his life and collected items related to Jewish life and culture.

## **more information**

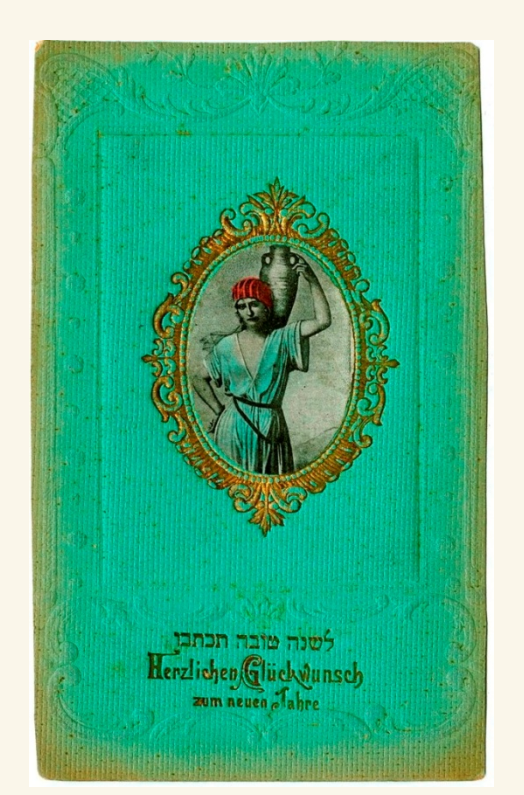

#### Sarah Dorpinghaus

Digital Projects Manager, University of Kentucky Libraries sarah.dorpinghaus@uky.edu

Rosenthall project website rosenthall.library.cofc.edu

Lowcountry Digital Library lowcountrydigital.library.cofc.edu A Synagogue A Day asynagogueaday.tumblr.com

UK Digital Library Services libraries.uky.edu/dls Kentucky Digital Library beta eris.uky.edu ExploreUK exploreuk.uky.edu

*Thank you!*